## 14 grudnia 2017

## **Otwarcie muzeum multimedialnego**

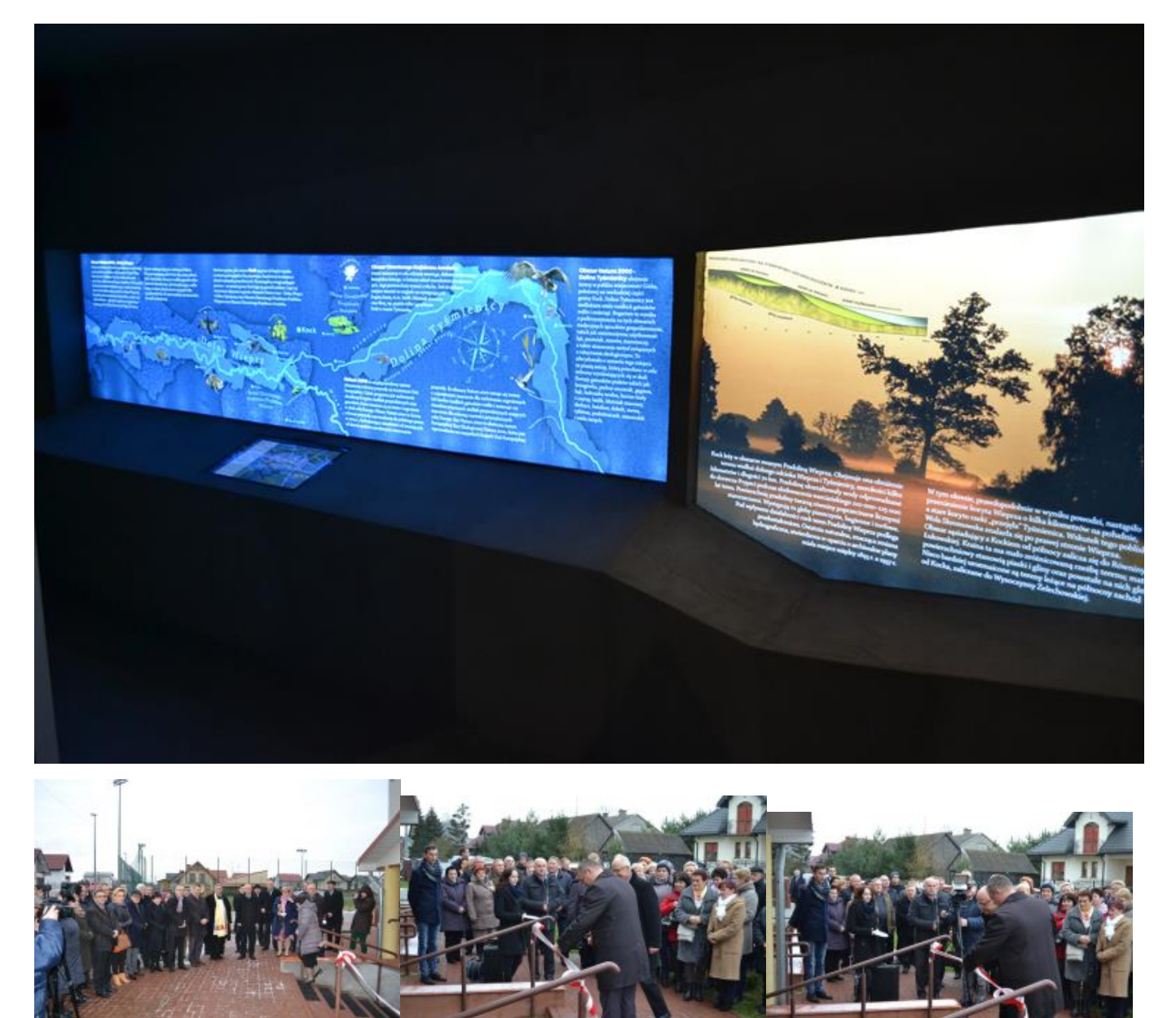

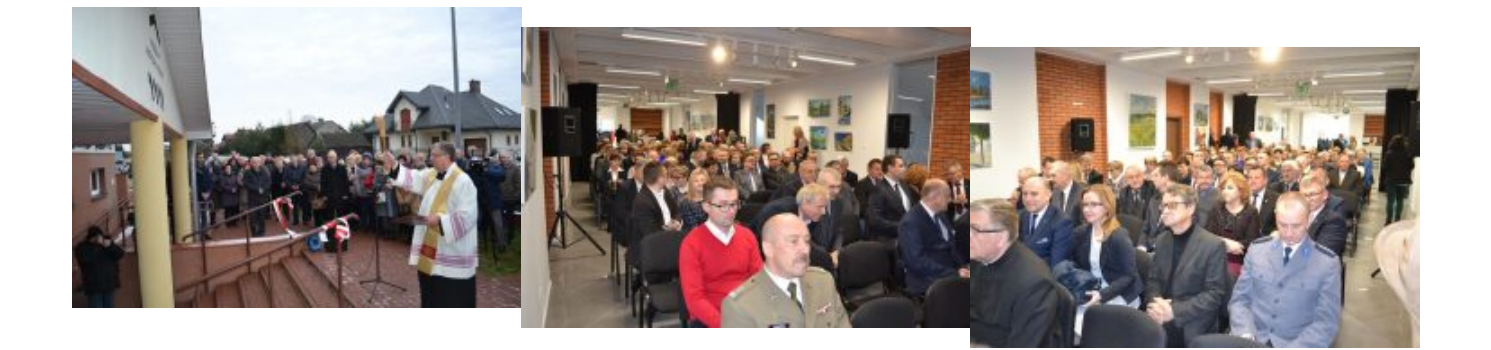

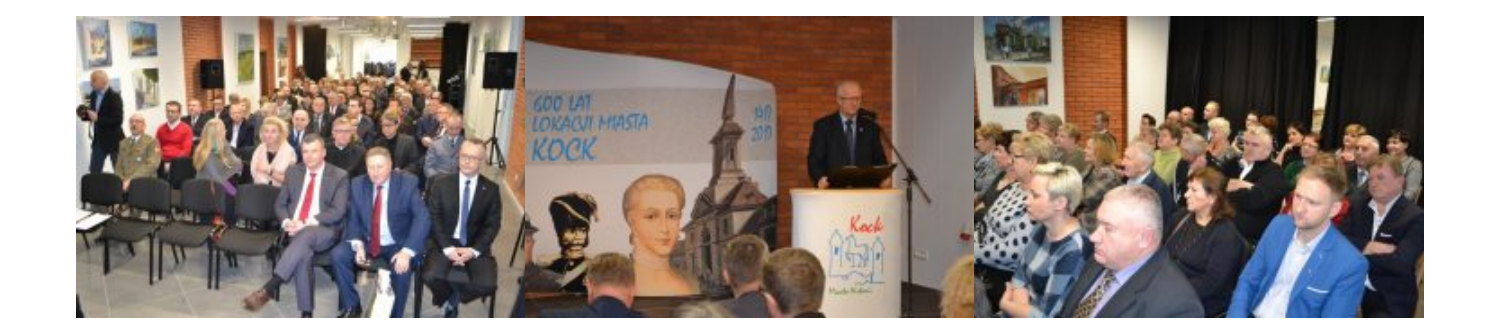

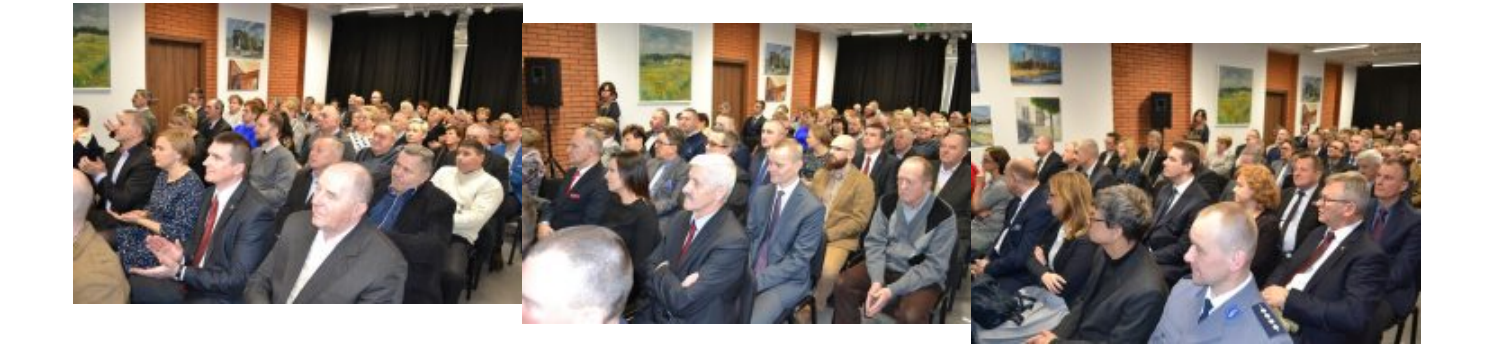

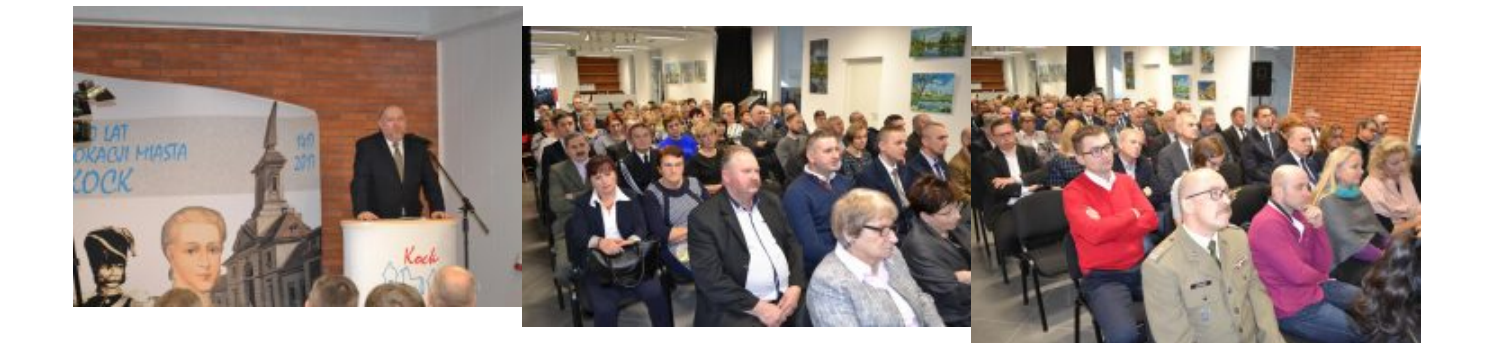

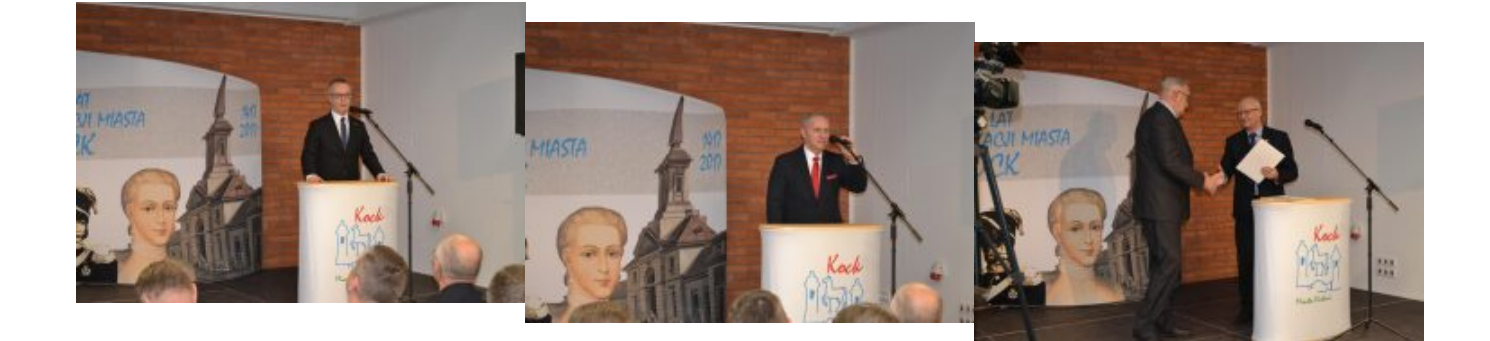

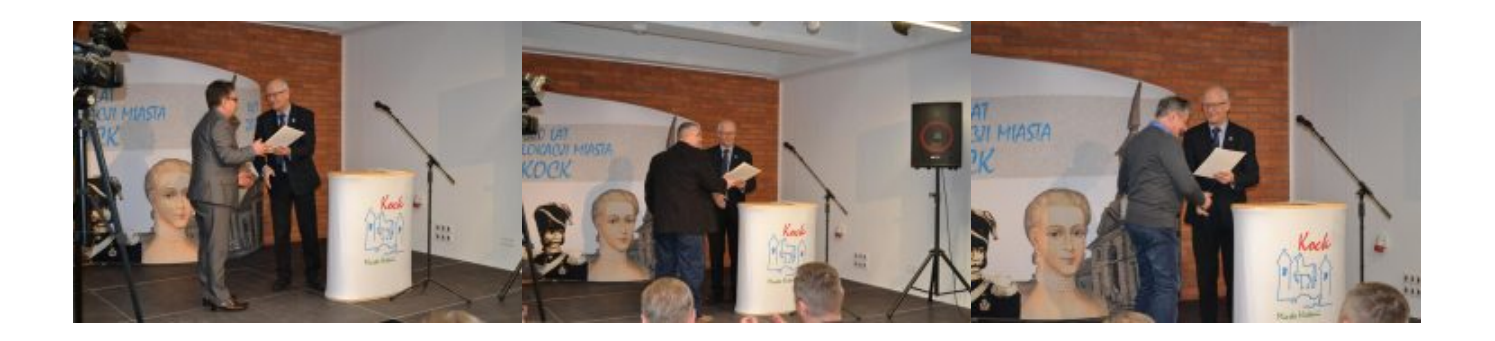

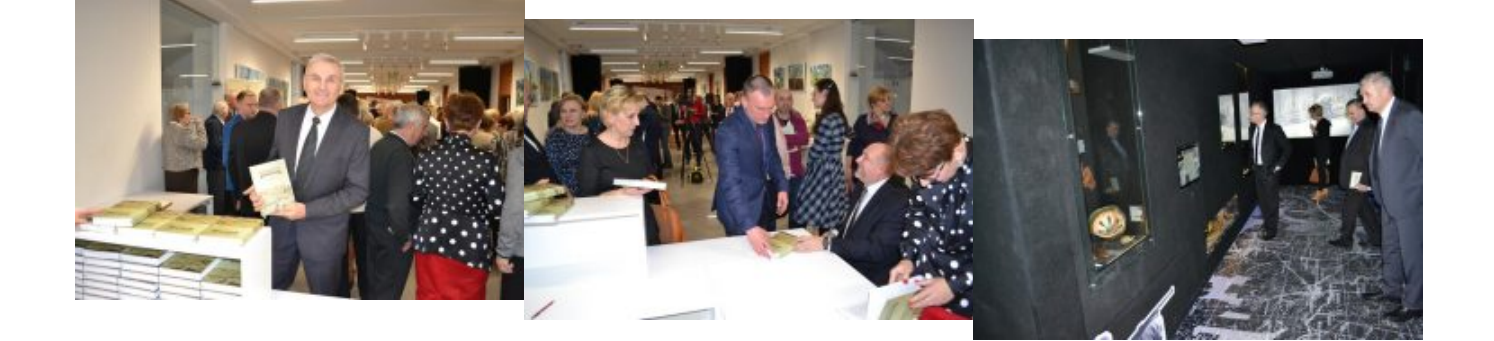

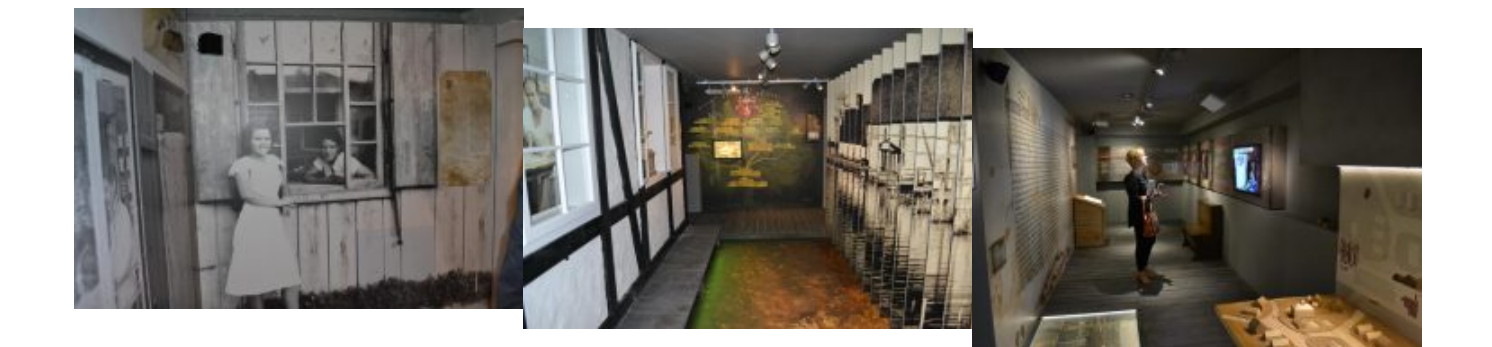